#### **Mise à jour de répertoires d'entreprises**

**JMS 2015**

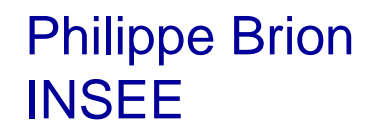

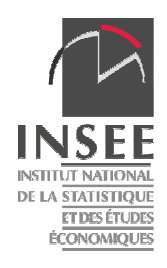

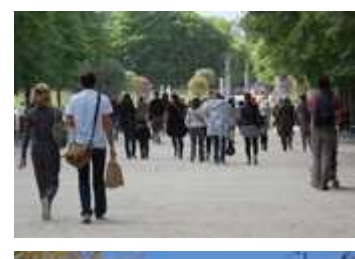

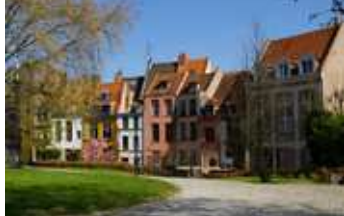

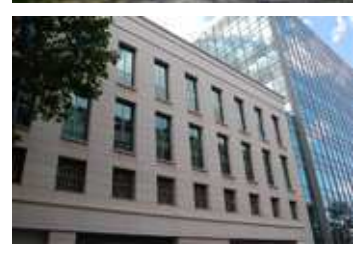

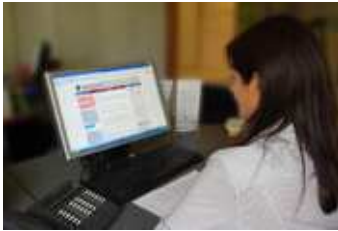

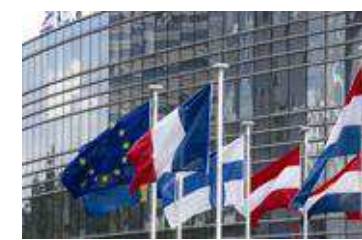

### **Plan de l'exposé**

- 1 Présentation du problème
- 2 Exemple simplifié : problèmes de classement
- 3 Approche économique du problème
- 4 Conclusions

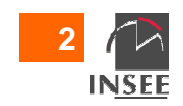

# **1. Présentation du problème (1)**

- Le répertoire statistique d'entreprises : un matériau très riche pour être utilisé comme base de sondage
- Les variables généralement utilisées pour la définition du champ et les plans de sondage :
	- and the contract of Code APE
	- Variahles Variables de taille (effectif, chiffre d'affaires)

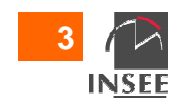

# **1. Présentation du problème (2)**

- Généralement on dispose de métadonnées :
	- Date de dernière mise à jour concernant chaque unité
	- Probabilité qu'une donnée soit inexacte, en fonction d'éléments recueillis par ailleurs
- Comment utiliser au mieux ces métadonnées si l'on dispose d'un certain budget pour mener des opérations d'amélioration du répertoire ?

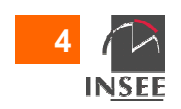

#### **2. Exemple simplifié : questions de classement sectoriel**

- Un ensemble composé de deux parties : A et B (correspondant par exemple à deux codes APE)
- On cherche à estimer le total d'une variable Y (par exemple le chiffre d'affaires) sur le secteur A
- Le problème est que des unités sont mal classées : on note Pi la probabilité de chaque unité i d'être bien classée
- • Dans l'approche proposée, l'enquête ne sert pas à réévaluer la valeur du code APE (on n'est donc pas dans le cadre utilisé pour Esane); on utilise donc les valeurs disponibles dans le répertoire pour l'estimateur

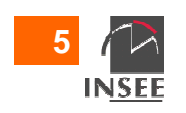

### **2. Exemple simplifié : questions de classement sectoriel, sans sondage (1)**

- • On se place ici dans le cas où on ne fait pas de sondage dans la partie A
- On se limite aux unités classées dans A, et on ne prend pas en compte celles classées en B
- Le classement du répertoire étant utilisé, l'estimateur est  $\bullet$ biaisé
- La modélisation proposée : c'est la grandeur qu'on $\bullet$  cherche à estimer qui est aléatoire (elle dépend duclassement « réel » de chaque unité)

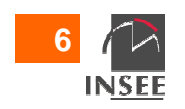

#### **2. Exemple simplifié : questions de classement sectoriel, sans sondage (2)**

• Plus précisement, le paramètre à estimer vaut :

$$
\theta = \sum_{A} 1(i \in A)Y_i + \sum_{B} (1 - 1(j \in B))Y_j
$$

• Et le risque associé à l'estimateur utilisé vaut :

E(estimat 
$$
-\theta
$$
)<sup>2</sup> =  $E(\sum_{A} (1 - 1(i \in A))Y_i - \sum_{B} (1 - 1(j \in B))Y_j)^2$ 

• Ce qui vaut :

$$
\left[\sum_{A} (1 - P_{i}) Y_{i} - \sum_{B} (1 - P_{j}) Y_{j}\right]^{2} + \sum_{A + B} P_{i} (1 - P_{i}) Y_{i}^{2}
$$

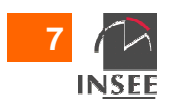

#### **2. Exemple simplifié : questions de classement sectoriel, sans sondage (3)**

- On met à jour des unités à la fois dans A et B, sur des sous populations A1 et B1
- Restent des sous-populations A2 et B2 sur lesquelles on  $\bullet$ reconduit la formule précédente
- Idée : maximiser le gain obtenu grâce à cette mise à jour

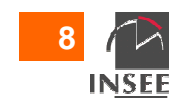

#### **2. Exemple simplifié : questions de classement sectoriel, avec sondage**

- •On fait maintenant un sondage dans la partie A ; par exemple un SAS de taille n
- Deux niveaux aléatoire :
	- 1er niveau : classement dans A ou B
	- $-$  7ama nivasil : 545 da n linitac dan 2ème niveau : SAS de n unités dans A
- En décomposant :

 $E_1E_2(estimat - E_2(estimat) + E_2(estimat) - \theta)^2$  $E(\text{estimat } -\theta)^2 = E_1 E_2(\text{estimat } -E_2(\text{estimat }) + E_2(\text{estimat }) -\theta)$ 

• Soit :

E(estimat 
$$
-\theta
$$
)<sup>2</sup> = E<sub>1</sub>(var *iancesond*) + E<sub>1</sub>( $\sum_{A} Y_i - \theta$ )<sup>2</sup>

• On peut penser qu'après mise à jour d'un certain nombre d'unités dans le répertoire, la valeur du premier terme ne sera pas très différente  $\rightarrow$  agir sur le deuxième terme

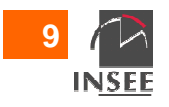

# **3. Approche économique du problème**

- Utiliser un modèle de coût :
	- C1 pour chaque mise à jour unitaire ; on procède à m mises à jour
	- C2 pour chaque unité enquêtée (n=taille échantillon)

 $C = mC1 + nC2$ 

• ? Déterminer une fonction de gain du type :

$$
gain = f(m) + \frac{V}{n}
$$

- La difficulté est l'estimation de la fonction f(m)
- Si on arrive à modéliser f(m), utiliser la technique du  $\bullet$ multiplicateur de Lagrange pour déterminer le couple optimal m,n

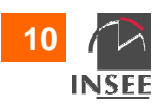

# **4 - Conclusions**

- Premiers éléments, mais travail à affiner :
	- Pousser un peu plus loin l'analyse (par exemple sur les types de sondage utilisés) …
	- – Prendre en compte d'autres types de problèmes, en particulier les stratum jumpers (ce qui aura cette fois un impact sur la variance d'échantillonnage), ou des probabilités de cessation
	- Quantifier les différents phases décrites précédemment
- Encore plus difficile : la question des liens (pour définir des entreprises au sens de la LME)
- Ici, les questions de sous-couverture ne sont pas prises en compte

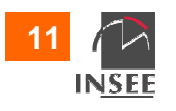

#### **Mise à jour de répertoires d'entreprises**

# **Questions ?**

**Contact**  M. Philippe BrionCourriel : philippe.brion@insee.fr

#### Insee

 18 bd Adolphe-Pinard75675 Paris Cedex 14

#### **www.insee.fr**

Informations statistiques : www.insee.fr / Contacter l'Insee09 72 72 4000 (coût d'un appel local)du lundi au vendredi de 9h00 à 17h00

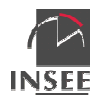